## 1. TEXTOVÁ ČÁST

## Kapitola 1 Vysvětlení základních pojmů použitých v seznamu zdravotních výkonů s bodovými hodnotami

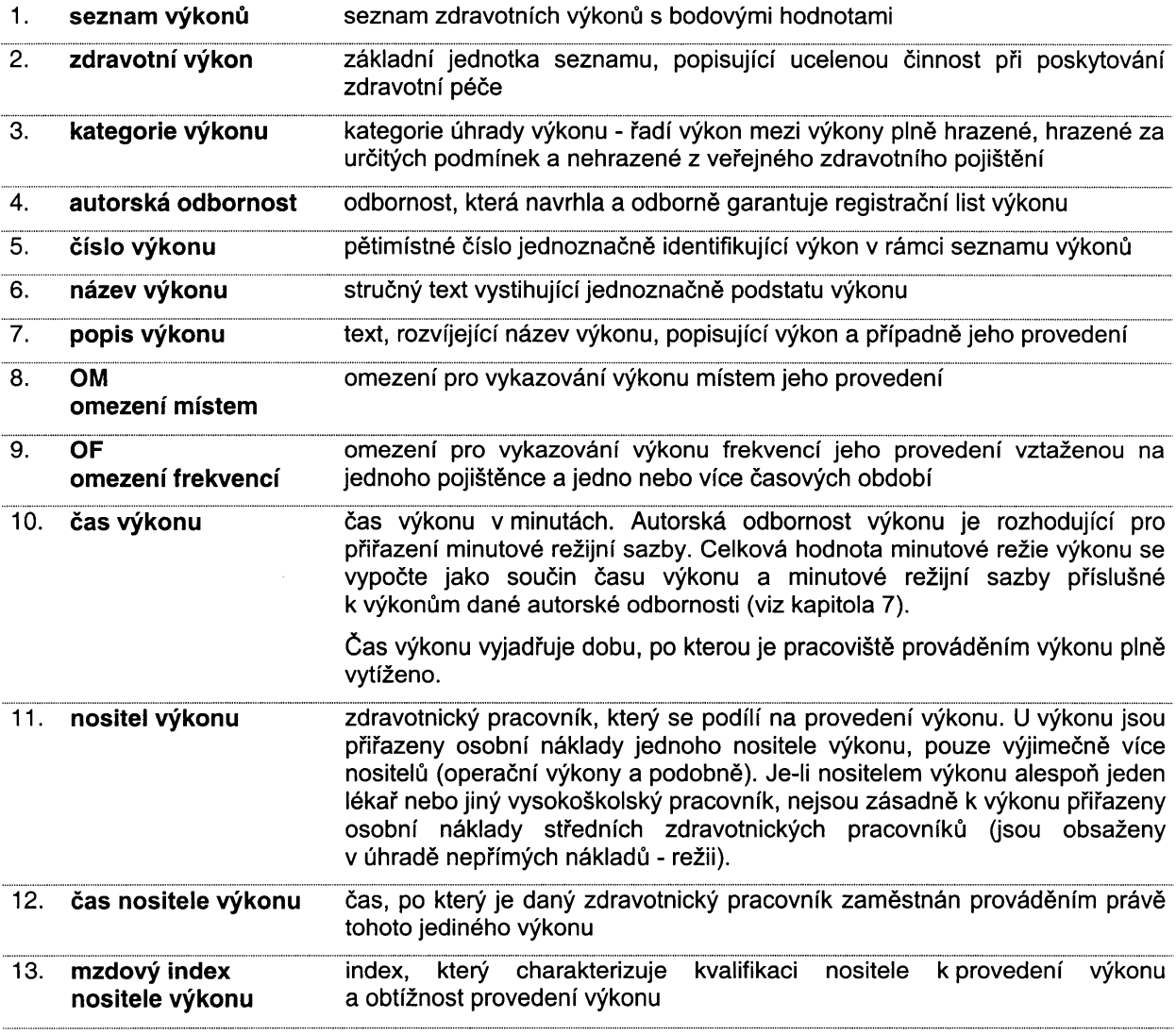

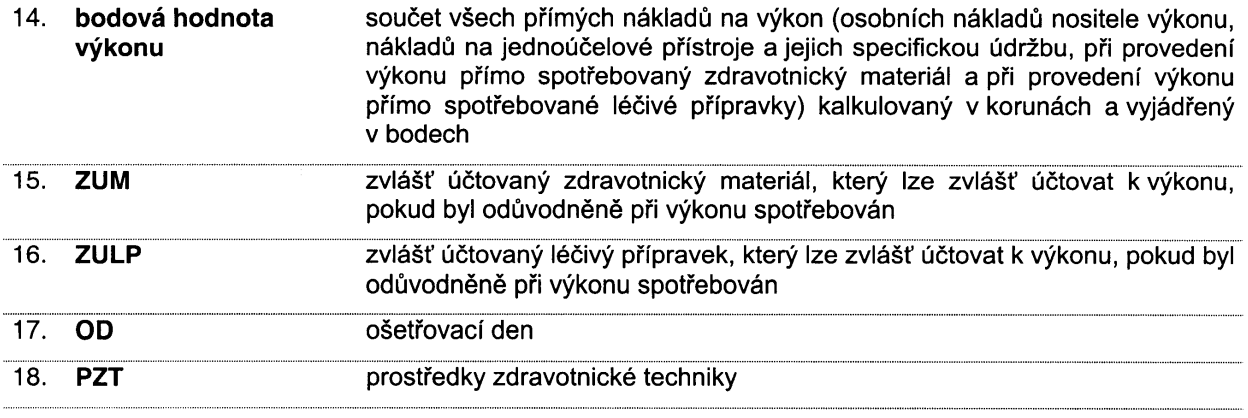